## Variants in APIS®

By Dimitri Daudrich www.fmeaschule.de

FMEA Schule

#### Roadmap for 21.01.2022

- Concept of variants in APIS<sup>®</sup>
- Create variants
- Overview of variant independent & variant specific values
- Object Inspector Editor
- Variants Matrix Editor
- Variants & Control Plan
- Variants & Process Flow Chart
- Variants & FMEA Form Sheet

#### Concept of variants in APIS®

# MASTER Structure [Variant 1]

### Variant **independent** content

Variant **specific** content

```
Variant 2
Variant specific content
Variant specific content
Variant …
Variant specific content
```
#### Create Variants

- Display options: "variant specific values"
- Workstation settings -> General: "variants: manage variants when working within the master structure "
- Exclude and include items

### Overview of variant **independent** values Name of …

System Elements  $\frac{1}{\Box}$  System element 1

Functions of Name of a Function

Failures *I* Name of a Failure

Detection Actions

Product Characteristics **F** Name of Product Characteristic

Process Characteristics **R** Name of Process Characteristic

**X** Name of Preventive Action Preventive Actions

**Q** Name of Detection Action

1. Function Net

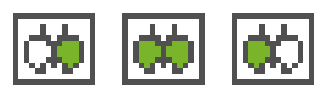

2. Failure Net  $\left|\phi\right|$   $\left|\phi\right|$   $\left|\phi\right|$ 

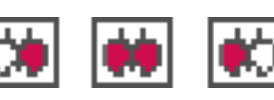

- 3. Specification of Product / Process characteristics
	- **Product Characteristic** = 12 mm  $\pm 0.1$
	- **Process Characteristic** = 12 mm  $\pm 0.1$
- 4. Classification **&** <SC> Function
- 5. User Defined Attributes & A User defined Attribute Function

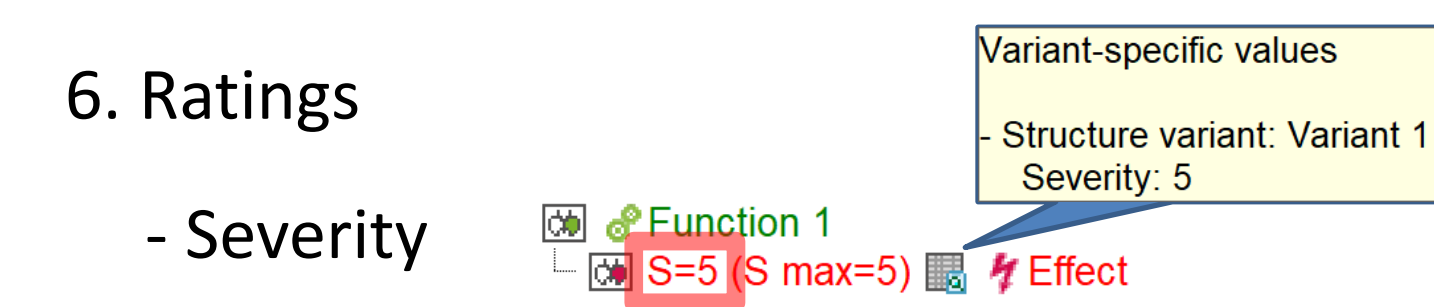

- Occurrence & Detection rating

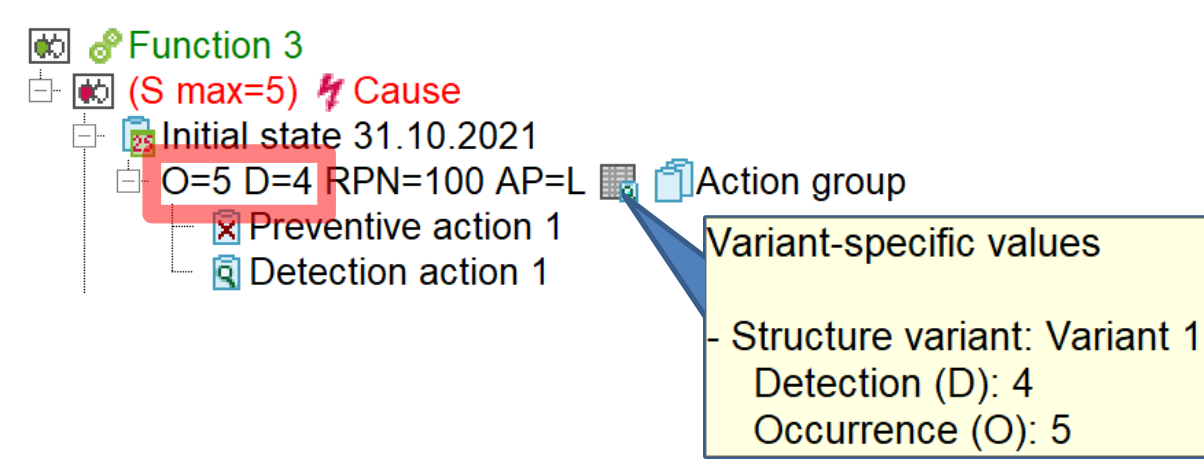

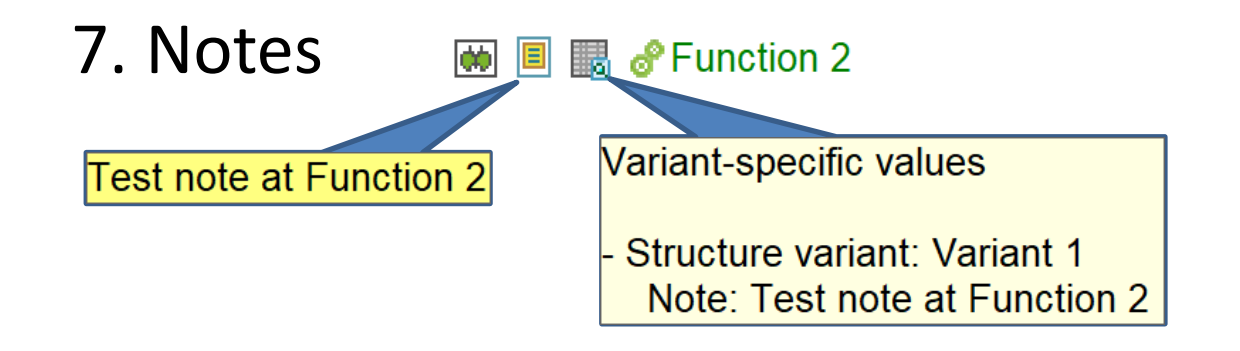

#### 8. Item code (of System elements)

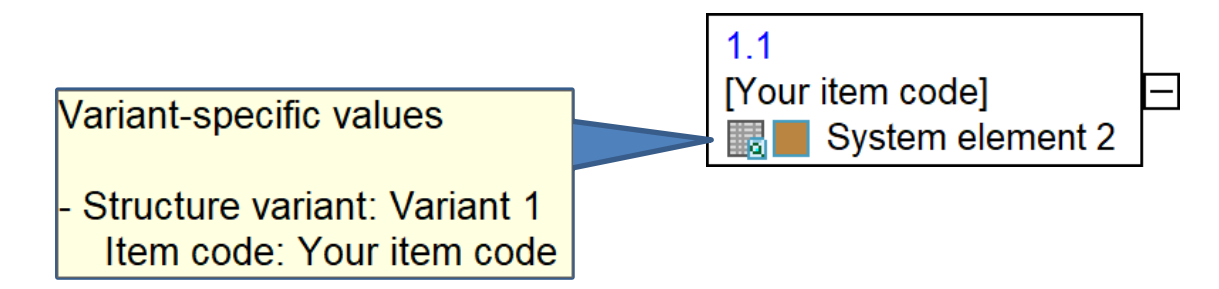

9. Date of Revision States

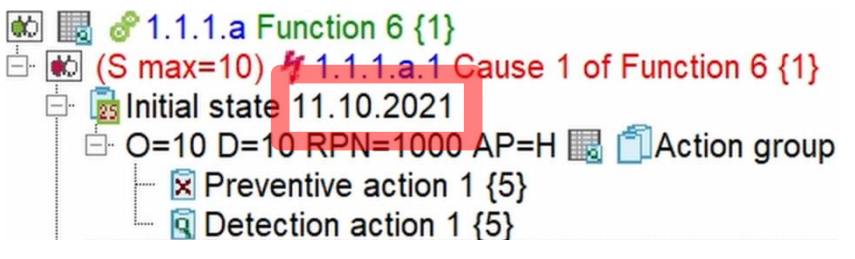

### 10. Responsible of Actions

Revision state 11.10.2021 [63 22.11.2021 (untouched) & Daudrich, Dimitri, FMEA Expert]  $\overline{E}$  O=(10) D=(10) RPN=(800) AP=(H) [Letion group [ $\overline{E}$  22.11.2021 (untouched)  $\overline{E}$  Daudrich, [ Variant-specific values **I iii** of 1.1 Structure variant: Variant 1 (S ma Responsible: Daudrich Function 6 {1}

# 11. Deadlines and status of Actions<br>  $\frac{1}{10}$ .  $\frac{1}{10}$ . Revision state 11.10.2021 (57 21.01.2022 (in progress) & FMEA Schule, www.fmeaschule.de]<br>  $\frac{1}{10}$ . O=(10) D=(10) RPN=(800) AP=(H) plaction group (57 21.01.20

Variant-specific values

8 1.1.1.b<br>Structure variant: Variant 1 Deadline: 21.01.2022 (in progress)

#### Object Inspector Editor

- Editors  $\rightarrow$  "Object inspector"
- or double mouse click on variant specific icon

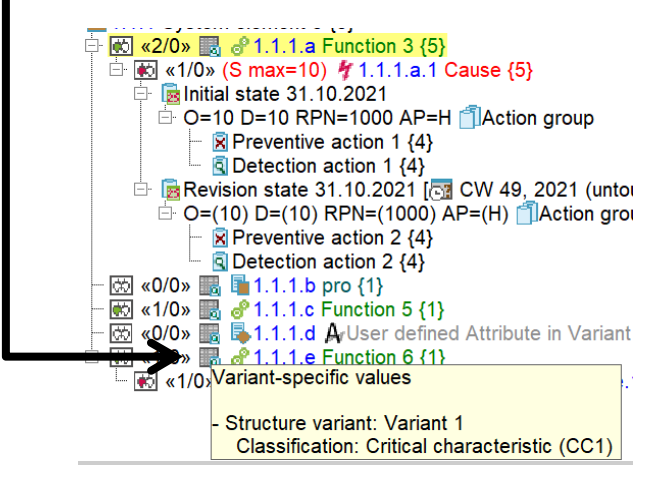

#### Variants Matrix Editor

• Editors -> "Variants Matrix"

#### Variants

- Variants & Control Plan
	- Create **one** CP for all variants
- Variants & Process Flow Chart
	- Create **for each** variant a PFC
- Variants & FMEA Form Sheet
	- Create **one** FMEA Form Sheet for all variants

## Filter in APIS®

By Dimitri Daudrich www.fmeaschule.de

FMEA Schule

#### Roadmap for 21.01.2022

- Different types of Filter in APIS
- Overview of Filter categories in APIS<sup>®</sup>
- Pre-defined filter
- Export / Import Filter
- Examples

#### Different types of Filter in APIS

• Filter and highlight T

#### Overview of Filter categories in APIS®

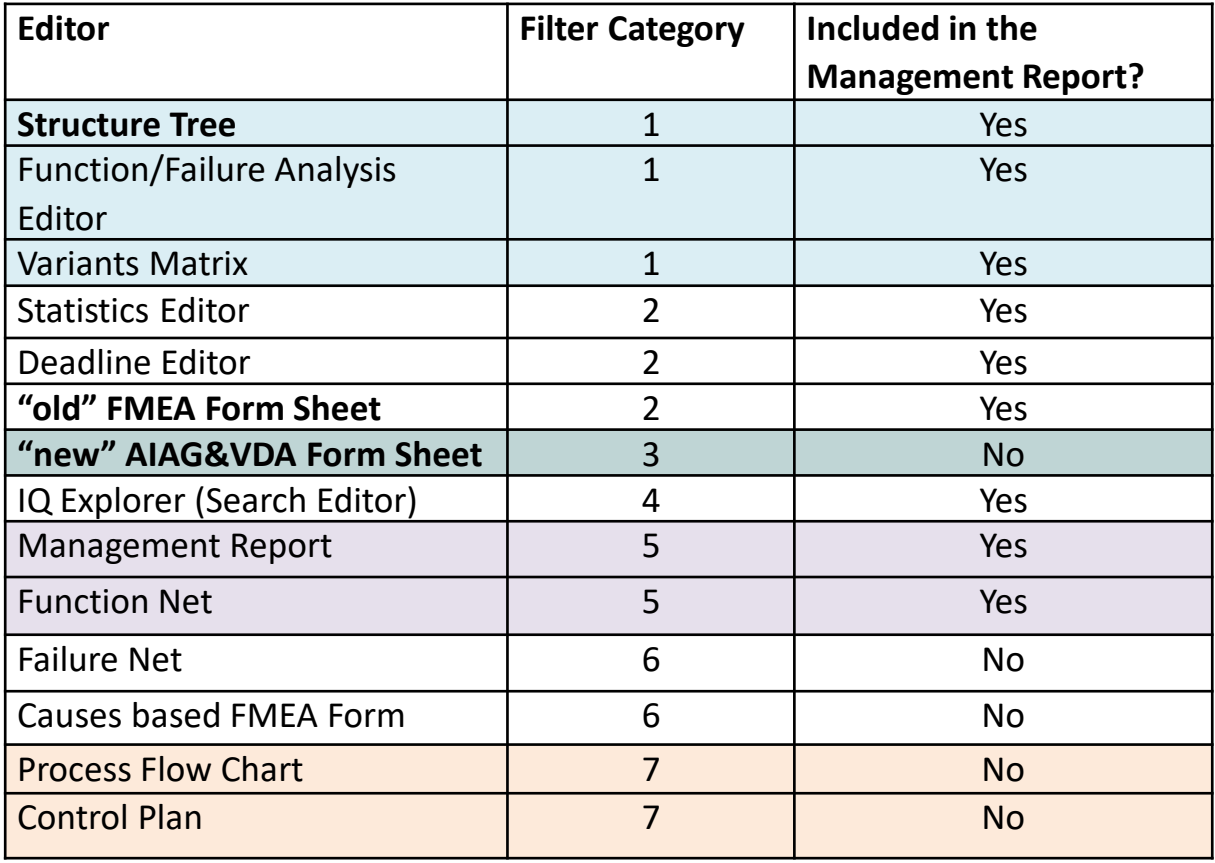

74

#### Pre-defined filter (Examples)

#### Structure tree □ System-defined filters  $\Box$  Actions - Open deadlines Open deadlines of the current user - Future deadlines Deadlines overdue (all responsibles) Actions without deadlines (without symbolic) Improved actions (completed) - Action Priority (AP) [p] □ Methodology Not completely connected failure net [p] Function/requirements net not continuously linked [p] Incompletely revised objects (assistant rules)  $\Box$  Top risk (RPN) The top 10 failures (RPN: last rated revision state) [p] The top 10 failures (RPN: initial state) [p] ... The top 10 failures (RPN: last completed revision state) [p] Actions with maximum RPN or date in the future [p]  $\Box$  Modifications - Changes of structure version [p] <sup>1</sup>. Creation or modification date (stamp) [p]  $\Box$  Structure variants All objects with inclusion attribute

#### "old" FMEA Form Sheet & "new" AIAG&VDA Form Sheet

**FMEA Form FR** AIAG/VDA Form

- 日 System-defined filters
	- $\Box$  Actions
		- ... Open deadlines
		- Open deadlines of the current user
		- Euture deadlines
		- " Deadlines overdue (all responsibles)
		- --- Actions without deadlines (without symbolic)
		- Improved actions (completed)
		- Action Priority (AP) [p]
	- Top risk (RPN)
		- ... The top 10 failures (RPN: last rated revision state) [p]
		- ... The top 10 failures (RPN: initial state) [p]
		- The top 10 failures (RPN: last completed revision state) [p]
		- Actions with maximum RPN or date in the future [p]
	- $\Box$  Modifications
		- <sup>1</sup>. Changes of structure version [p]

#### Export / Import Filter

#### Examples

- Filter for Management Report
- SC/CC Symbols

# Thank you!

Please give me your **feedback**: <https://fmeaschule.de/21-01-2022/>

(anonymous)

#### By Dimitri Daudrich www.fmeaschule.de

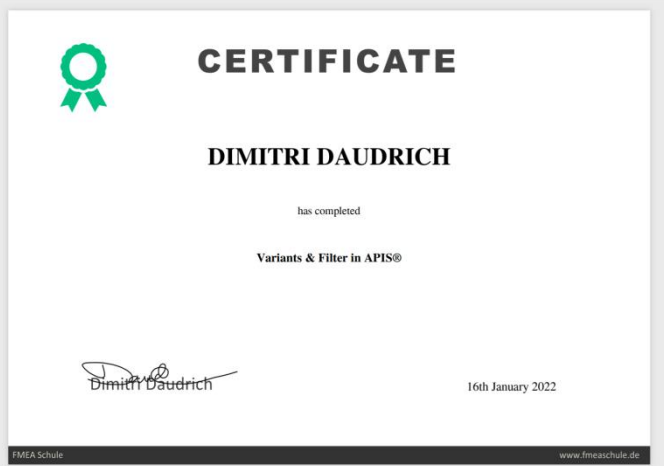